# Tema 18: El TAD de las tablas Informática (2012–13)

[José A. Alonso Jiménez](http://www.cs.us.es/~jalonso)

<span id="page-0-0"></span>Grupo de Lógica Computacional Departamento de Ciencias de la Computación e I.A. Universidad de Sevilla

Tema 18: El TAD de las tablas 1. [El tipo predefinido de las tablas \("arrays"\)](#page-2-0) [La clase de los índices de las tablas](#page-2-0) [El tipo predefinido de las tablas \("arrays"\)](#page-6-0) 2. [Especificación del TAD de las tablas](#page-18-0) [Signatura del TAD de las tablas](#page-18-0) [Propiedades del TAD de las tablas](#page-20-0) 3. [Implementaciones del TAD de las tablas](#page-22-0) [Las tablas como funciones](#page-22-0) [Las tablas como listas de asociación](#page-27-0) [Las tablas como matrices](#page-33-0) 4. [Comprobación de las implementaciones con QuickCheck](#page-39-0) [Librerías auxiliares](#page-39-0) [Generador de tablas](#page-41-0) [Especificación de las propiedades de las tablas](#page-43-0) [Comprobación de las propiedades](#page-48-0)

[IM Tema 18: El TAD de las tablas](#page-0-0)

El tipo predefinido de las tablas ("arrays")

La clase de los índices de las tablas

#### Tema 18: El TAD de las tablas

#### 1. [El tipo predefinido de las tablas \("arrays"\)](#page-2-0) [La clase de los índices de las tablas](#page-2-0) [El tipo predefinido de las tablas \("arrays"\)](#page-6-0)

2. [Especificación del TAD de las tablas](#page-18-0)

3. [Implementaciones del TAD de las tablas](#page-22-0)

<span id="page-2-0"></span>4. [Comprobación de las implementaciones con QuickCheck](#page-39-0)

[IM Tema 18: El TAD de las tablas](#page-0-0) El tipo predefinido de las tablas ("arrays") La clase de los índices de las tablas

### La clase de los índices de las tablas

- $\blacktriangleright$  La clase de los índices de las tablas es Ix.
- $\triangleright$  Ix se encuentra en la librería Data.Ix
- $\blacktriangleright$  Información de la clase Ix:

```
ghci> :info Ix
class (Ord a) \Rightarrow Ix a where
  range :: (a, a) -> [a]
  index :: (a, a) -> a -> Int
  inRange :: (a, a) \rightarrow a \rightarrow Boo1rangeSize :: (a, a) \rightarrow Int
instance Ix Ordering -- Defined in GHC.Arr
instance Ix Integer -- Defined in GHC.Arr
instance Ix Int -- Defined in GHC.Arr
instance Ix Char -- Defined in GHC.Arr
instance Ix Bool -- Defined in GHC.Arr
instance (Ix a, Ix b) => Ix (a, b) \frac{4}{51}
```
[IM Tema 18: El TAD de las tablas](#page-0-0) El tipo predefinido de las tablas ("arrays") La clase de los índices de las tablas

### La clase de los índices de las tablas

 $\triangleright$  (range m n) es la lista de los índices desde m hasta n, en el orden del índice. Por ejemplo,

range  $(0,4)$   $\rightsquigarrow$   $[0,1,2,3,4]$ range  $(3,9)$   $\rightsquigarrow$   $[3,4,5,6,7,8,9]$ range  $('b', 'f')$   $\rightarrow$  "bcdef" range  $((0,0),(1,2)) \rightsquigarrow [ (0,0),(0,1),(0,2),$  $(1,0)$ ,  $(1,1)$ ,  $(1,2)$ ]

 $(index (m,n) i)$  es el ordinal del índice i dentro del rango (m,n). Por ejemplo,

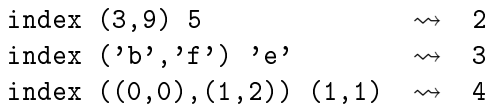

## La clase de los índices de las tablas

 $\triangleright$  (inRange  $(m,n)$  i) se verifica si el índice i está dentro del rango limitado por m y n. Por ejemplo,

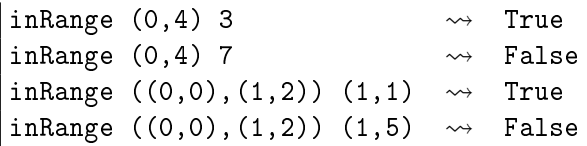

 $(rangeSize(m,n))$  es el número de elementos en el rango limitado por m y n. Por ejemplo,

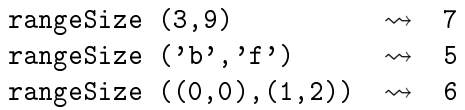

El tipo predefinido de las tablas ("arrays")

El tipo predefinido de las tablas ("arrays")

# Tema 18: El TAD de las tablas

#### 1. [El tipo predefinido de las tablas \("arrays"\)](#page-2-0) [La clase de los índices de las tablas](#page-2-0) [El tipo predefinido de las tablas \("arrays"\)](#page-6-0)

2. [Especificación del TAD de las tablas](#page-18-0)

3. [Implementaciones del TAD de las tablas](#page-22-0)

<span id="page-6-0"></span>4. [Comprobación de las implementaciones con QuickCheck](#page-39-0)

# El tipo predefinido de las tablas ("arrays")

- $\blacktriangleright$  La librería de las tablas es Data. Array.
- $\triangleright$  Para usar las tablas hay que escribir al principio del fichero

import Data.Array

- $\triangleright$  Al importar Data.Array también se importa Data.Ix.
- $\triangleright$  (Array i v) es el tipo de las tablas con índice en i y valores en v.

# Creación de tablas

 $\triangleright$  (array  $(m,n)$  ivs) es la tabla de índices en el rango limitado por m y n definida por la lista de asociación ivs (cuyos elementos son pares de la forma (índice, valor)). Por ejemplo,  $\vert$  ghci> array (1,3)  $[(3,6), (1,2), (2,4)]$ array  $(1,3)$   $[(1,2),(2,4),(3,6)]$ ghci> array (1,3) [(i,2\*i) | i <- [1..3]] array  $(1,3)$   $[(1,2),(2,4),(3,6)]$ 

# Ejemplos de definiciones de tablas

 $\triangleright$  (cuadrados n) es un vector de n+1 elementos tal que su elemento i–ésimo es *i*<sup>2</sup>. Por ejemplo,

ghci> cuadrados 5 array  $(0,5)$   $[(0,0),(1,1),(2,4),(3,9),(4,16),(5,25)]$ 

cuadrados :: Int -> Array Int Int cuadrados n = array  $(0, n)$   $[(i, i^2) | i \leftarrow [0..n]$ ]

 $\triangleright$  v es un vector con 4 elementos de tipo carácter. Por ejemplo,

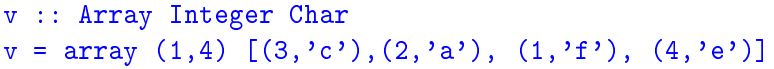

# Ejemplos de definiciones de tablas

 $\triangleright$  m es la matriz con 2 filas y 3 columnas tal que el elemento de la posición (i,j) es el producto de i por j.

m :: Array (Int, Int) Int  $m = array ((1,1), (2,3)) [((i,j),i * j)) | i < [1..2], j < [1..3]$ 

 $\triangleright$  Una tabla está indefinida si algún índice está fuera de rango.

```
ghci > array (1, 4) [(i, i*1) | i \leftarrow [1..4]array (1,4) [(1,1), (2,4), (3,9), (4,16)]ghci> array (1, 4) [(i, i*1)] i <- [1..5]]
array *** Exception: Error in array index
ghci> array (1,4) [(i, i*1)] i <- [1..3]]
array (1,4) [(1,1),(2,4),(3,9),(4,***)Exception: (Array.!): undefined array element
```
#### Descomposición de tablas

```
\triangleright (t ! i) es el valor del índice i en la tabla t. Por ejemplo,
   ghci> v
   array (1,4) [(1,'f');(2,'a');(3,'c');(4,'e')]ghci> v!3
   \cdot \cdotghci> m
   array ((1,1),(2,3)) [((1,1),1),((1,2),2),((1,3),3),((2,1),2),((2,2),4),((2,3),6)ghci> m!(2,3)
   6
\triangleright (bounds t) es el rango de la tabla t. Por ejemplo,
   bounds m \rightsquigarrow ((1,1),(2,3))
```

```
\triangleright (indices t) es la lista de los índices de la tabla t. Por ejemplo,
   indices m \rightarrow [ (1,1), (1,2), (1,3), (2,1), (2,2), (2,3) ]
```
#### Descomposición de tablas

- $\triangleright$  (elems t) es la lista de los elementos de la tabla t. Por ejemplo, elems m  $\rightsquigarrow$  [1,2,3,2,4,6]
- $\triangleright$  (assocs t) es la lista de asociaciones de la tabla t. Por ejemplo,

ghci> assocs m  $[((1,1),1),((1,2),2),((1,3),3),$  $((2,1),2),((2,2),4),((2,3),6)]$ 

# Modificación de tablas

 $\bullet$  (t // ivs) es la tabla t asignándole a los índices de la lista de asociación ivs sus correspondientes valores. Por ejemplo, ghci > m //  $[((1,1),4), ((2,2),8)]$ array  $((1,1),(2,3))$  $[( (1,1),4), ((1,2),2), ((1,3),3),$  $((2,1),2),((2,2),8),((2,3),6)$ ] ghci> m  $array ((1,1),(2,3))$  $[((1,1),1),((1,2),2),((1,3),3),$  $((2,1),2),((2,2),4),((2,3),6)$ 

# Definición de tabla por recursión

 $\triangleright$  (fibs n) es el vector formado por los n primeros términos de la sucesión de Fibonacci. Por ejemplo,

```
ghci> fibs 7
array (0,7) [(0,1),(1,1),(2,2),(3,3),(4,5),(5,8),(6,13),(7,21)]
```

```
fibs :: Int -> Array Int Int
fibs n = a where
    a = array(0, n)(\lceil(0,1),(1,1)\rceil ++
                  [(i, a! (i-1)+a! (i-2)) | i \leftarrow [2..n]]
```
# Otras funciones de creación de tablas

 $\triangleright$  (listArray (m,n) vs) es la tabla cuyo rango es (m,n) y cuya lista de valores es vs. Por ejemplo, ghci> listArray (2,5) "Roma" array  $(2,5)$   $[(2,'R'),(3,'o'),(4,'m'),(5,'a')]$ ghci> listArray ((1,2),(2,4)) [5..12] array  $((1,2),(2,4))$   $[((1,2),5),((1,3),6),((1,4),7),$  $((2,2),8),((2,3),9),((2,4),10)$ 

### Construcción acumulativa de tablas

 $\triangleright$  (accumArray f v  $(m,n)$  ivs) es la tabla de rango  $(m,n)$  tal que el valor del índice i se obtiene acumulando la aplicación de la función f al valor inicial v y a los valores de la lista de asociación ivs cuyo índice es i. Por ejemplo,

 $\vert$  ghci> accumArray (+) 0 (1,3) [(1,4),(2,5),(1,2)] array (1,3) [(1,6),(2,5),(3,0)] ghci> accumArray (\*) 1 (1,3) [(1,4),(2,5),(1,2)] array  $(1,3)$   $[(1,8),(2,5),(3,1)]$ 

# Construcción acumulativa de tablas

 $\triangleright$  (histograma r is) es el vector formado contando cuantas veces aparecen los elementos del rango r en la lista de índices is. Por ejemplo,

ghci> histograma (0,5) [3,1,4,1,5,4,2,7] array  $(0,5)$   $[(0,0), (1,2), (2,1), (3,1), (4,2), (5,1)]$ 

histograma :: (Ix a, Num b) =>  $(a, a)$  ->  $[a]$  -> Array a b histograma  $r$  is = accumArray  $(+)$  0 r  $[(i,1)$  | i  $\le$  is, inRange r i]

# Tema 18: El TAD de las tablas

1. [El tipo predefinido de las tablas \("arrays"\)](#page-2-0)

2. [Especificación del TAD de las tablas](#page-18-0) [Signatura del TAD de las tablas](#page-18-0) [Propiedades del TAD de las tablas](#page-20-0)

3. [Implementaciones del TAD de las tablas](#page-22-0)

<span id="page-18-0"></span>4. [Comprobación de las implementaciones con QuickCheck](#page-39-0)

# Signatura del TAD de las tablas

 $\blacktriangleright$  Signatura:

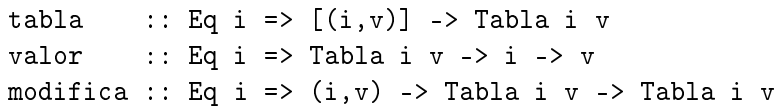

- Descripción de las operaciones:
	- $\triangleright$  (tabla ivs) es la tabla correspondiente a la lista de asociación ivs (que es una lista de pares formados por los índices y los valores).
	- $\triangleright$  (valor t i) es el valor del índice i en la tabla t.
	- $\triangleright$  (modifica (i,v) t) es la tabla obtenida modificando en la tabla t el valor de i por v.

# Tema 18: El TAD de las tablas

1. [El tipo predefinido de las tablas \("arrays"\)](#page-2-0)

- 2. [Especificación del TAD de las tablas](#page-18-0) [Signatura del TAD de las tablas](#page-18-0) [Propiedades del TAD de las tablas](#page-20-0)
- 3. [Implementaciones del TAD de las tablas](#page-22-0)

<span id="page-20-0"></span>4. [Comprobación de las implementaciones con QuickCheck](#page-39-0)

# Propiedades del TAD de las tablas

- 1. modifica  $(i, v')$  (modifica  $(i, v)$  t)  $=$  modifica  $(i, v')$  t
- 2. Si i  $/ = i'$ , entonces modifica  $(i',v')$  (modifica  $(i,v)$  t)  $=$  modifica  $(i, v)$  (modifica  $(i', v')$ )
- 3. valor (modifica  $(i, v)$  t) i = v
- 4. Si i  $/ = i'$ , entonces valor (modifica  $(i, v)$  (modifica  $(k', v')$ ) i'  $=$  valor (modifica  $(k', v')$ ) t) i'

### Tema 18: El TAD de las tablas

- 1. [El tipo predefinido de las tablas \("arrays"\)](#page-2-0)
- 2. [Especificación del TAD de las tablas](#page-18-0)

3. [Implementaciones del TAD de las tablas](#page-22-0) [Las tablas como funciones](#page-22-0) [Las tablas como listas de asociación](#page-27-0) [Las tablas como matrices](#page-33-0)

<span id="page-22-0"></span>4. [Comprobación de las implementaciones con QuickCheck](#page-39-0)

[IM Tema 18: El TAD de las tablas](#page-0-0) Implementaciones del TAD de las tablas Las tablas como funciones

#### Las tablas como funciones

 $\blacktriangleright$  Cabecera del módulo:

```
module TablaConFunciones
    (Tabla,
     tabla, -- Eq i => [(i, v)] -> Tabla i v
    valor, -- Eq i => Tabla i v -> i -> v
     modifica -- Eq i => (i, v) -> Tabla i v -> Tabla i v
    ) where
```
 $\blacktriangleright$  Las tablas como funciones.

newtype Tabla  $i \vee r = Thl$  (i ->  $v$ )

# Las tablas como funciones

 $\blacktriangleright$  Procedimiento de escritura.

instance Show (Tabla i v) where showsPrec \_ \_ cad = showString "<<Una tabla>>" cad

 $\blacktriangleright$  Ejemplos de tablas:

 $t1 = tab1a$   $[(i, f i) | i \le -1, 6]$ where  $f \times \sqrt{x}$   $\leq 3$   $\equiv x$ | otherwise  $= 3-x$ 

 $t2 = tab1a [(4,89), (1,90), (2,67)]$ 

#### Las tablas como funciones

 $\triangleright$  (valor t i) es el valor del índice i en la tabla t. Por ejemplo, valor t1 6  $\rightsquigarrow$  -3 valor t2 2  $\rightsquigarrow$  67 valor t2 5  $\rightsquigarrow$  \*\*\* Exception: fuera de rango

valor :: Eq  $i \Rightarrow$  Tabla  $i \vee j \rightarrow j \Rightarrow j$ valor (Tbl  $f$ ) i =  $f$  i

 $\triangleright$  (modifica (i,v) t) es la tabla obtenida modificando en la tabla t el valor de i por v. Por ejemplo, valor (modifica  $(6,9)$  t1) 6  $\rightsquigarrow$  9

modifica :: Eq i =>  $(i, v)$  -> Tabla i v -> Tabla i v modifica  $(i, v)$  (Tbl f) = Tbl g where  $g \nmid j == i = v$ | otherwise = f  $\dot{1}$ 

### Las tablas como funciones

 $\triangleright$  (tabla ivs) es la tabla correspondiente a la lista de asociación ivs (que es una lista de pares formados por los índices y los valores). Por ejemplo,

```
ghci> tabla [(4,89), (1,90), (2,67)]
<<Una tabla>>
```

```
tabla :: Eq i => [(i, v)] -> Tabla i v
tabla ivs =
    foldr modifica
          (Tbl (\_ -> error "fuera de rango"))
          ivs
```
# Tema 18: El TAD de las tablas

- 1. [El tipo predefinido de las tablas \("arrays"\)](#page-2-0)
- 2. [Especificación del TAD de las tablas](#page-18-0)
- 3. [Implementaciones del TAD de las tablas](#page-22-0) [Las tablas como funciones](#page-22-0) [Las tablas como listas de asociación](#page-27-0) [Las tablas como matrices](#page-33-0)
- <span id="page-27-0"></span>4. [Comprobación de las implementaciones con QuickCheck](#page-39-0)

 $\blacktriangleright$  Cabecera del módulo

```
module TablaConListasDeAsociacion
    (Tabla,
     tabla, -- Eq i => [(i, v)] -> Tabla i v
    valor, -- Eq i => Tabla i v -> i -> v
     modifica -- Eq i => (i, v) -> Tabla i v -> Tabla i v
    ) where
```
 $\blacktriangleright$  Las tablas como listas de asociación.

newtype Tabla i  $v = Thl$   $[(i, v)]$ deriving Show

[IM Tema 18: El TAD de las tablas](#page-0-0) Implementaciones del TAD de las tablas Las tablas como listas de asociación

# Las tablas como listas de asociación

- $\blacktriangleright$  Ejemplos de tablas
	- $\blacktriangleright$  Definición:

 $t1 =$  tabla  $[(i, f i) | i \leftarrow [1..6] ]$ where  $f \times | x \times 3 = x$ | otherwise =  $3-x$ 

 $t2 = tab1a [(4,89), (1,90), (2,67)]$ 

 $\blacktriangleright$  Evaluación:

```
ghci> t1
Tbl [(1,1), (2,2), (3,0), (4,-1), (5,-2), (6,-3)]ghci> t2
Tbl [(4,89),(1,90),(2,67)]
```
 $\triangleright$  (tabla ivs) es la tabla correspondiente a la lista de asociación ivs (que es una lista de pares formados por los índices y los valores). Por ejemplo,

```
ghci> tabla [(4,89),(1,90),(2,67)]
Tbl [(4,89),(1,90),(2,67)]
```

```
tabla :: Eq i => [(i, v)] -> Tabla i v
tabla ivs = Tbl ivs
```
 $\triangleright$  (valor t i) es el valor del índice i en la tabla t. Por ejemplo, valor t1 6  $\rightsquigarrow$  -3 valor t2 2  $\rightsquigarrow$  67 valor t2 5  $\rightsquigarrow$  \*\*\* Exception: fuera de rango

```
valor :: Eq i => Tabla i v -> i -> v
valor (Tbl []) i = error "fuera de rango"
valor (Tbl ((j,v):r)) i
     \vert i \vert == i \vert = v| otherwise = valor (Thl r) i
```
 $\triangleright$  (modifica  $(i,x)$  t) es la tabla obtenida modificando en la tabla t el valor de i por x. Por ejemplo, valor t1 6  $\rightarrow$  -3 valor (modifica  $(6,9)$  t1) 6  $\rightsquigarrow$  9

```
modifica :: Eq i => (i, v) -> Tabla i v -> Tabla i v
modifica p (Tbl []) = (Tbl [p])
modifica p'@(i, ) (Tbl (p@(j, _):r))\vert i == j = Tbl (p':r)| otherwise = Tbl (p:r')where Tbl r' = modifica p' (Tbl r)
```
### Tema 18: El TAD de las tablas

- 1. [El tipo predefinido de las tablas \("arrays"\)](#page-2-0)
- 2. [Especificación del TAD de las tablas](#page-18-0)
- 3. [Implementaciones del TAD de las tablas](#page-22-0)
	- [Las tablas como funciones](#page-22-0) [Las tablas como listas de asociación](#page-27-0) [Las tablas como matrices](#page-33-0)
- <span id="page-33-0"></span>4. [Comprobación de las implementaciones con QuickCheck](#page-39-0)

[IM Tema 18: El TAD de las tablas](#page-0-0) Implementaciones del TAD de las tablas Las tablas como matrices

#### Las tablas como matrices

 $\blacktriangleright$  Cabecera del módulo:

```
module TablaConMatrices
    (Tabla,
     tabla, -- Eq i => [(i, v)] -> Tabla i v
     valor, -- Eq i => Tabla i v -> i -> v
     modifica, -- Eq i => (i, v) -> Tabla i v -> Tabla i v
     tieneValor -- Ix i => Tabla i v \rightarrow i -> Bool
    ) where
```
 $\blacktriangleright$  Importación de la librería auxiliar:

import Data.Array

 $\blacktriangleright$  Las tablas como matrices.

newtype Tabla i v = Tbl (Array i v) deriving (Show, Eq)<sub>35/51</sub>

[IM Tema 18: El TAD de las tablas](#page-0-0) Implementaciones del TAD de las tablas Las tablas como matrices

#### Las tablas como matrices

- $\blacktriangleright$  Ejemplos de tablas:
	- **Definición:**

 $t1 = tab1a$   $[(i, f i) | i \leftarrow [1..6] ]$ where  $f x \mid x \leq 3 = x$ | otherwise =  $3-x$ 

 $t2 = \text{table}$  [ $(1,5)$ , $(2,4)$ , $(3,7)$ ]

 $\blacktriangleright$  Evaluación:

```
ghci> t1
Tbl (array (1,6) [(1,1),(2,2),(3,0),(4,-1), (5,-2), (6,-3)]
```

```
ghci> t2
Tbl (array (1,3) [(1,5),(2,4),(3,7)])
```
#### Las tablas como matrices

 $\triangleright$  (tabla ivs) es la tabla correspondiente a la lista de asociación ivs (que es una lista de pares formados por los índices y los valores). Por ejemplo,

```
ghci> tabla [(1,5),(3,7),(2,4)]
Tbl (array (1,3) [(1,5),(2,4),(3,7)])
```

```
tabla :: Ix i => [(i, v)] -> Tabla i v
tabla ivs = Tbl (\arctan(m,n) ivs)
   where indices = [i | (i, ) < -i v s]m = minimum indices
         n = maximum indices
```
#### Las tablas como matrices

 $\triangleright$  (valor t i) es el valor del índice i en la tabla t. Por ejemplo, valor t1 6  $\rightsquigarrow$  -3 valor t2 2  $\rightsquigarrow$  67 valor t2 5  $\rightsquigarrow$  \*\*\* Exception: fuera de rango

 $value$  :: Ix i => Tabla i v -> i -> v valor (Tbl  $t$ ) i =  $t$  ! i

 $\triangleright$  (modifica (i,x) t) es la tabla obtenida modificando en la tabla t el valor de i por x. Por ejemplo, valor t1 6  $\rightarrow$  -3 valor (modifica  $(6,9)$  t1) 6  $\rightsquigarrow$  9

modifica :: Ix  $i \Rightarrow (i, v) \Rightarrow$  Tabla i v -> Tabla i v modifica  $p(Tb1 t) = Tb1 (t // [p])$ 

#### Las tablas como matrices

 $\triangleright$  (cotas t) son las cotas de la tabla t. Por ejemplo, t2  $\longrightarrow$  Tbl (array  $(1,3)$   $[(1,5), (2,4), (3,7)]$ ) cotas t2  $\rightsquigarrow$   $(1,3)$ 

 $\cotas :: Ix i \Rightarrow$  Tabla i v ->  $(i,i)$  $\cotas$  (Tbl  $t$ ) = bounds  $t$ 

 $\triangleright$  (tieneValor t x) se verifica si x es una clave de la tabla t. Por ejemplo, tieneValor t2 3  $\rightsquigarrow$  True tieneValor t2 4  $\rightsquigarrow$  False

tieneValor :: Ix i => Tabla i v -> i -> Bool tieneValor  $t = inRange$  (cotas  $t$ )

# Tema 18: El TAD de las tablas

- 1. [El tipo predefinido de las tablas \("arrays"\)](#page-2-0)
- 2. [Especificación del TAD de las tablas](#page-18-0)
- 3. [Implementaciones del TAD de las tablas](#page-22-0)
- <span id="page-39-0"></span>4. [Comprobación de las implementaciones con QuickCheck](#page-39-0) [Librerías auxiliares](#page-39-0)
	- [Generador de tablas](#page-41-0) [Especificación de las propiedades de las tablas](#page-43-0) [Comprobación de las propiedades](#page-48-0)

# Comprobación de las propiedades de las tablas

► Importación de la implementación de las tablas que se desea verificar.

import TablaConListasDeAsociacion

Importación de las librerías de comprobación.

import Test.QuickCheck import Test.Framework import Test.Framework.Providers.QuickCheck2

# Tema 18: El TAD de las tablas

- 1. [El tipo predefinido de las tablas \("arrays"\)](#page-2-0)
- 2. [Especificación del TAD de las tablas](#page-18-0)
- 3. [Implementaciones del TAD de las tablas](#page-22-0)
- <span id="page-41-0"></span>4. [Comprobación de las implementaciones con QuickCheck](#page-39-0) [Librerías auxiliares](#page-39-0) [Generador de tablas](#page-41-0) [Especificación de las propiedades de las tablas](#page-43-0) [Comprobación de las propiedades](#page-48-0)

[IM Tema 18: El TAD de las tablas](#page-0-0) Comprobación de las implementaciones con QuickCheck Generador de tablas

#### Generador de tablas

 $\triangleright$  genTabla es un generador de tablas. Por ejemplo, ghci> sample genTabla Tbl [(1,0)] Tbl  $[(1,-1)]$  $[Tb]$   $[(1,0), (2,-1), (3,1), (4,1), (5,0)]$ 

```
genTabla :: Gen (Tabla Int Int)
genTabla =
    do x <- arbitrary
       xs <- listOf arbitrary
       return (tabla (zip [1..] (x:xs)))
```

```
instance Arbitrary (Tabla Int Int) where
    arbitrary = genTabla
```
[IM Tema 18: El TAD de las tablas](#page-0-0) Comprobación de las implementaciones con QuickCheck Especificación de las propiedades de las tablas

### Tema 18: El TAD de las tablas

- 1. [El tipo predefinido de las tablas \("arrays"\)](#page-2-0)
- 2. [Especificación del TAD de las tablas](#page-18-0)
- 3. [Implementaciones del TAD de las tablas](#page-22-0)

<span id="page-43-0"></span>4. [Comprobación de las implementaciones con QuickCheck](#page-39-0) [Librerías auxiliares](#page-39-0) [Generador de tablas](#page-41-0) [Especificación de las propiedades de las tablas](#page-43-0) [Comprobación de las propiedades](#page-48-0)

### Especificación de las propiedades de las tablas

 $\triangleright$  Al modificar una tabla dos veces con la misma clave se obtiene el mismos resultado que modificarla una vez con el último valor.

```
prop_modifica_modifica_1 :: Int -> Int -> Int
                             -> Tabla Int Int -> Bool
prop_modifica_modifica_1 i v v' t =modifica (i, v') (modifica (i, v) t)
    == modifica (i, v') t
```
# Especificación de las propiedades de las tablas

 $\triangleright$  Al modificar una tabla con dos pares con claves distintas no importa el orden en que se añadan los pares.

```
prop_modifica_modifica_2 :: Int -> Int -> Int -> Int
                            -> Tabla Int Int -> Property
prop_modifica_modifica_2 i i' v v' t =
    i /= i' ==>
    modifica (i',v') (modifica (i,v) t)
    == modifica (i, v) (modifica (i', v'))
```
[IM Tema 18: El TAD de las tablas](#page-0-0) Comprobación de las implementaciones con QuickCheck Especificación de las propiedades de las tablas

#### Especificación de las propiedades de las tablas

► El valor de la clave i en la tabla obtenida añadiéndole el par (i,v) a la tabla t es v.

prop\_valor\_modifica\_1 :: Int -> Int  $-$ > Tabla Int Int  $-$ > Bool  $prop\_valor\_modifica_1$  i v t = valor (modifica  $(i, v)$  t) i == v

### Especificación de las propiedades de las tablas

 $\triangleright$  Sean i e j dos claves distintas. El valor de la clave j en la tabla obtenida añadiéndole el par  $(i, v)$  a la tabla t' (que contiene la clave j) es el valor de j en t'.

```
prop valor modifica 2 :: Int \rightarrow Int -> Int -> Int
                           -> Tabla Int Int -> Property
prop\_valor\_modifica_2 i v j v' t =i /= i ==>
    valor (modifica (i, v) t') j == valor t' j
    where t' = modifica (i, v') t
```
[IM Tema 18: El TAD de las tablas](#page-0-0) Comprobación de las implementaciones con QuickCheck Comprobación de las propiedades

# Tema 18: El TAD de las tablas

- 1. [El tipo predefinido de las tablas \("arrays"\)](#page-2-0)
- 2. [Especificación del TAD de las tablas](#page-18-0)
- 3. [Implementaciones del TAD de las tablas](#page-22-0)

<span id="page-48-0"></span>4. [Comprobación de las implementaciones con QuickCheck](#page-39-0) [Librerías auxiliares](#page-39-0) [Generador de tablas](#page-41-0) [Especificación de las propiedades de las tablas](#page-43-0) [Comprobación de las propiedades](#page-48-0)

# Definición del procedimiento de comprobación

 $\triangleright$  compruebaPropiedades comprueba todas las propiedades con la plataforma de verificación. Por ejemplo,

```
compruebaPropiedades =
   defaultMain
        [testGroup "Propiedades del TAD tabla"
          [testProperty "P1" prop_modifica_modifica_1,
           testProperty "P2" prop_modifica_modifica_2,
           testProperty "P3" prop_valor_modifica_1,
           testProperty "P4" prop_valor_modifica_2]]
```
[IM Tema 18: El TAD de las tablas](#page-0-0)  $\mathrel{\sqsubseteq}$  Comprobación de las implementaciones con QuickCheck  $\mathsf{\mathsf{L}}$  Comprobación de las propiedades

## Comprobación de las propiedades de las tablas

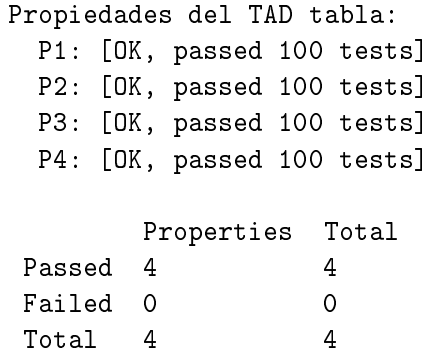